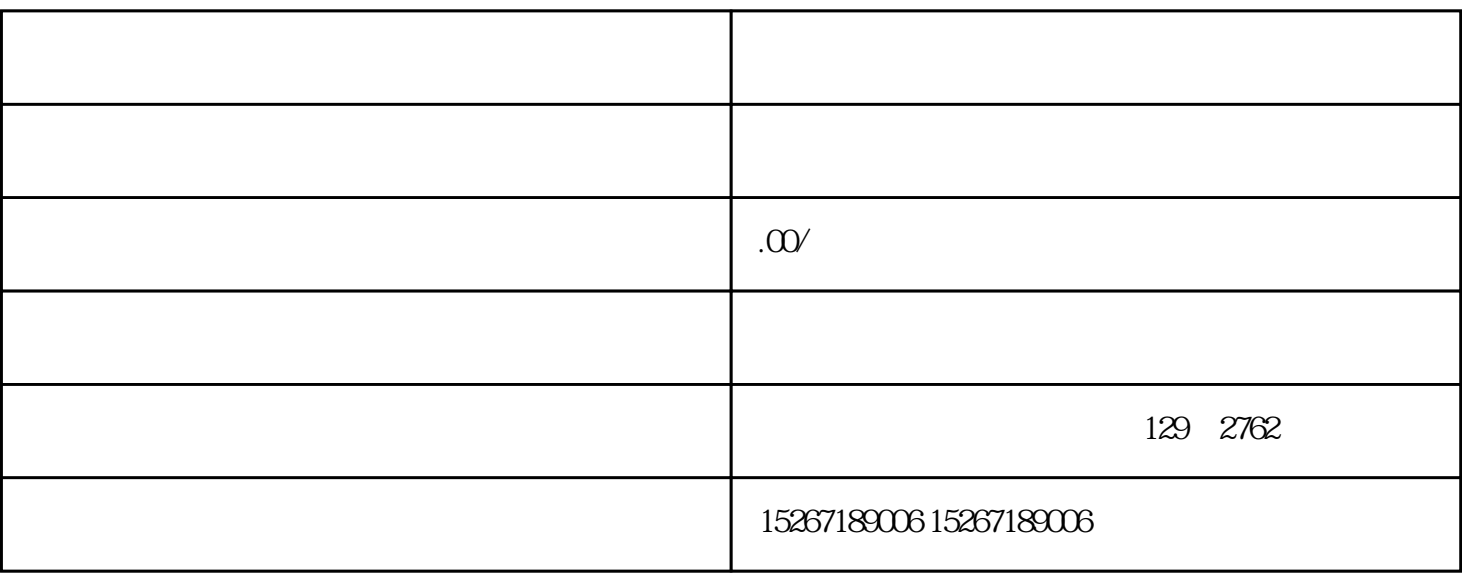

1.  $\blacksquare$ 2.  $\sim$  3.

1.  $\sim$  2.

产品质量:选择有质量保证的产品,以确保顾客的购买满意度和长期合作。 3.

1. zhiming

 $4$ 

 $2.$  $3.$ 

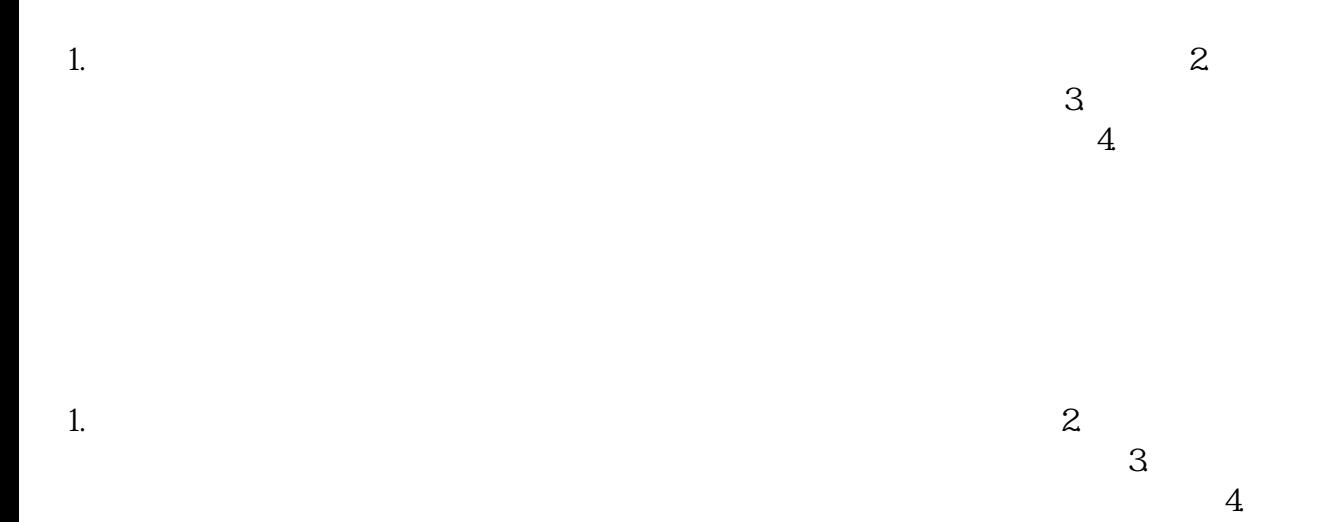